## THOOVIC 公交建设街-二十高中的时间表和线路图

$$
\textbf{a } \underline{\textbf{a} } \underline{\textbf{b}} \underline{\textbf{t}} \underline{\textbf{b}} + \underline{\textbf{b}} + \underline{\textbf{b}} \underline{\textbf{b}} + \underline{\textbf{b}} \underline{\textbf{
$$

公交建设街-二十高中((龙畔金泉))仅有一条行车路线。工作日的服务时间为:

(1) 龙畔金泉: 05:50 - 22:00

使用Moovit找到公交建设街-二十高中离你最近的站点,以及公交建设街-二十高中下班车的到站时间。

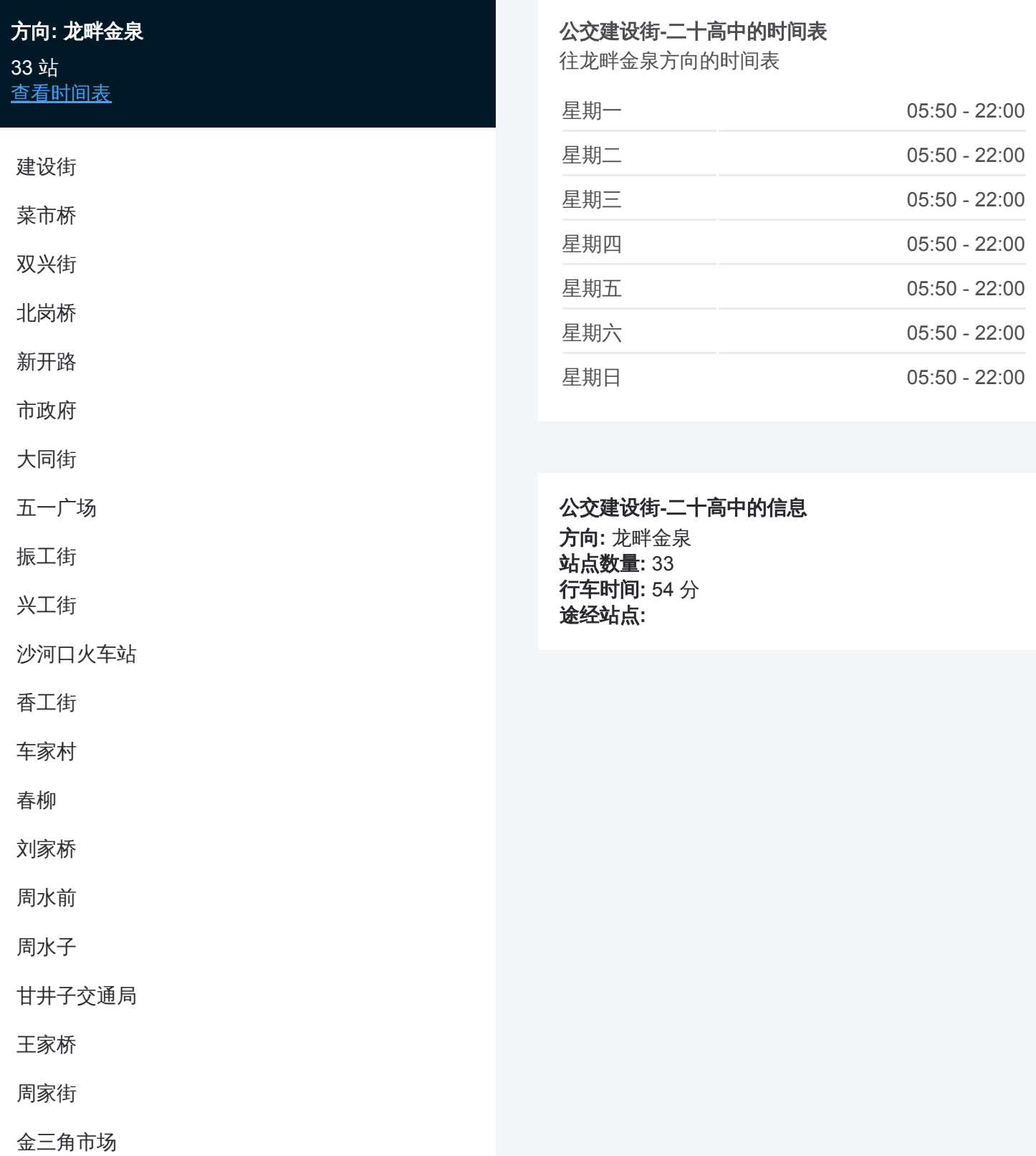

金三角

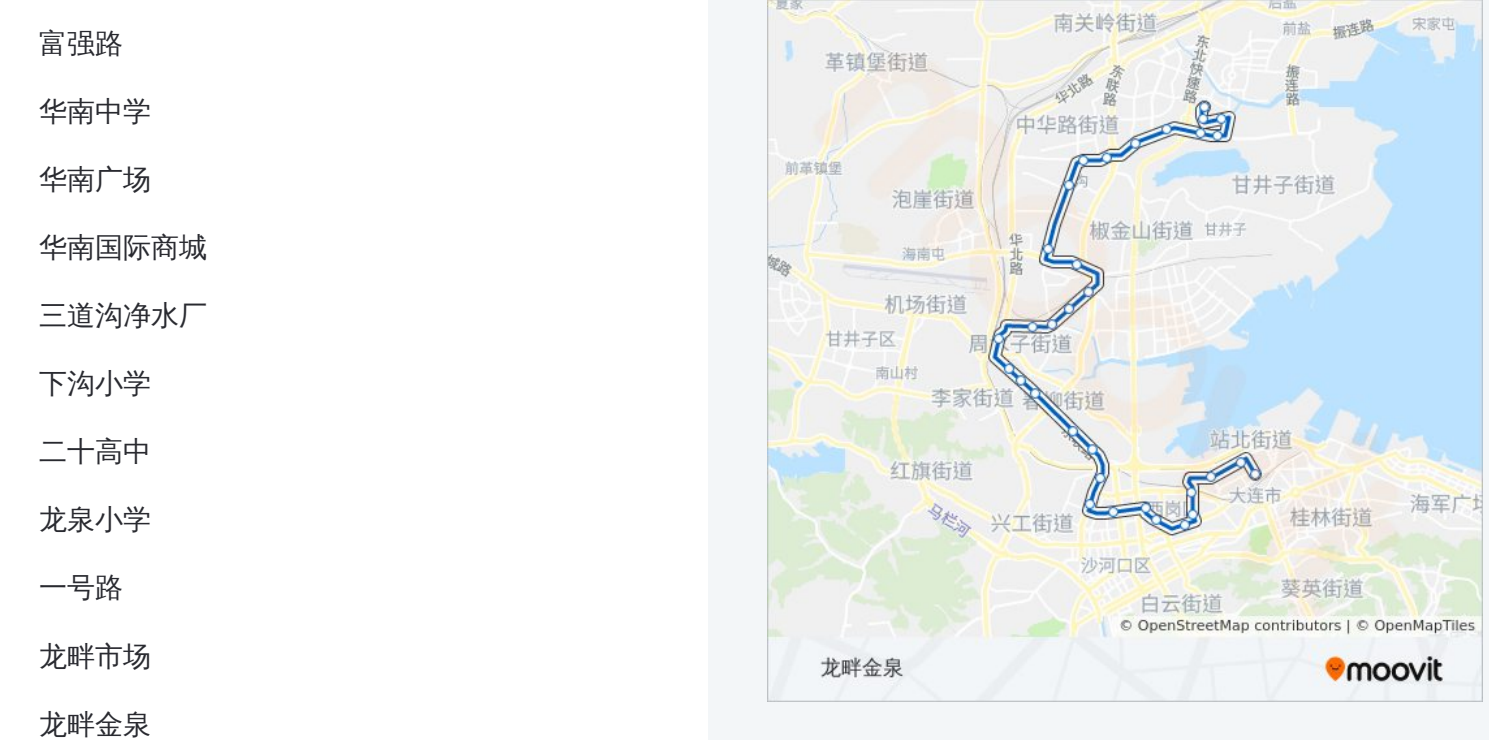

你可以在moovitapp.com下载公交建设街-二十高中的PDF时间表和线路图。 使用Moovit[应用程式查](https://moovitapp.com/dalian___%E5%A4%A7%E8%BF%9E-5377/lines/%E5%BB%BA%E8%AE%BE%E8%A1%97_%E4%BA%8C%E5%8D%81%E9%AB%98%E4%B8%AD/686593/2882076/zh-cn?ref=2&poiType=line&customerId=4908&af_sub8=%2Findex%2Fzh-cn%2Fline-pdf-Dalian___%25E5%25A4%25A7%25E8%25BF%259E-5377-1105781-686593&utm_source=line_pdf&utm_medium=organic&utm_term=%E9%BE%99%E7%95%94%E9%87%91%E6%B3%89)询大连的实时公交、列车时刻表以及公共交通出行指 南。

关于[Moovit](https://editor.moovitapp.com/web/community?campaign=line_pdf&utm_source=line_pdf&utm_medium=organic&utm_term=%E9%BE%99%E7%95%94%E9%87%91%E6%B3%89&lang=en) · MaaS[解决方案](https://moovit.com/maas-solutions/?utm_source=line_pdf&utm_medium=organic&utm_term=%E9%BE%99%E7%95%94%E9%87%91%E6%B3%89) · [城市列表](https://moovitapp.com/index/zh-cn/%E5%85%AC%E5%85%B1%E4%BA%A4%E9%80%9A-countries?utm_source=line_pdf&utm_medium=organic&utm_term=%E9%BE%99%E7%95%94%E9%87%91%E6%B3%89) · Moovit社区

© 2024 Moovit - 保留所有权利

查看实时到站时间

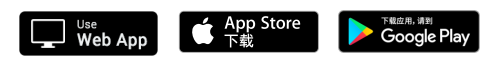